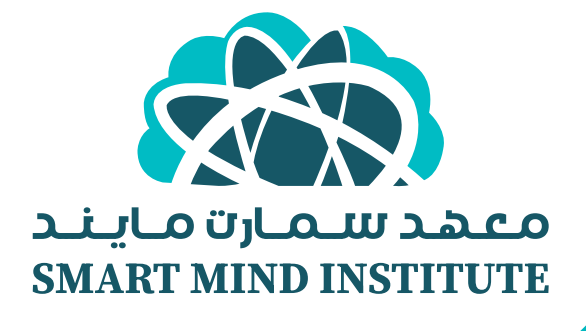

# مذكرة المكثف لمادة الريــاضــيـــات

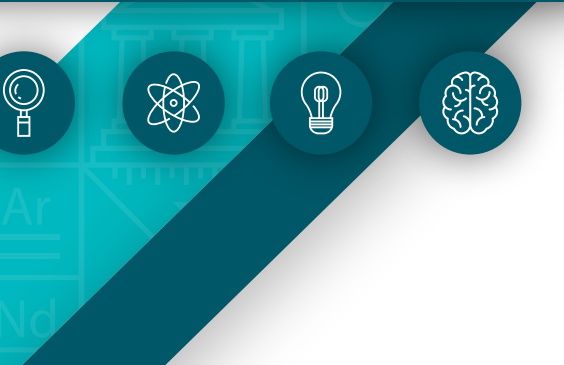

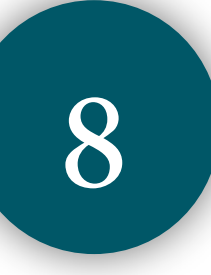

#### الفصل الدراسي الأول **2024-2023**

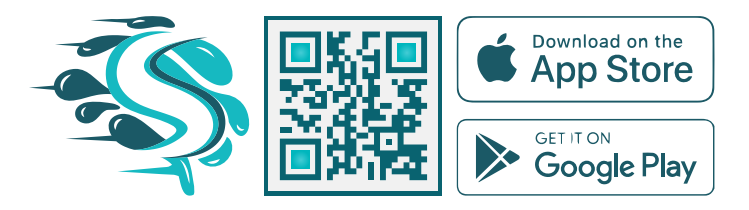

جميــع الـدروس مشروحــة بالكـامل في مكتبة الفيديوهات على تطبيق سبيديا

## خطوات التعلم السليم

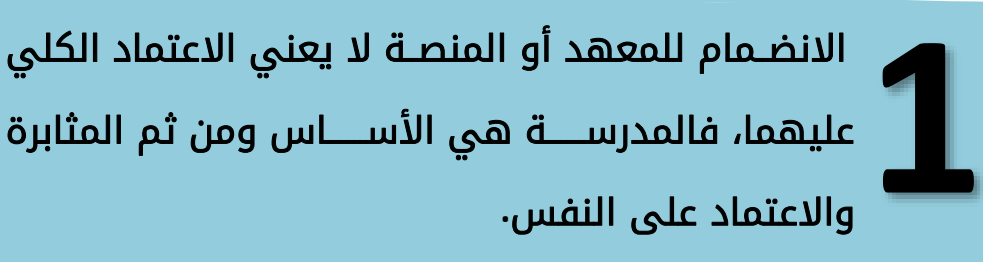

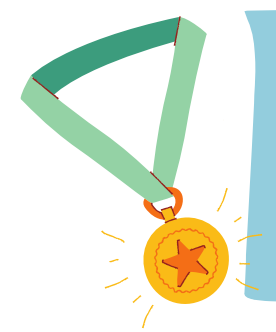

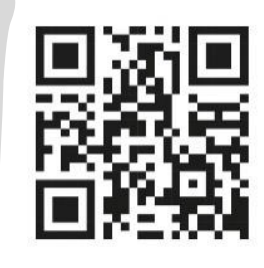

اطلع باســتمرار على فيديوهات ســبيديا عبر مســح الرمز من صفحات المذكرة للوصول إلى شرح مفصّل اطلع باســــتمرار عل<br>الرمز من صفحات اا<br>للدرس المطلوب.

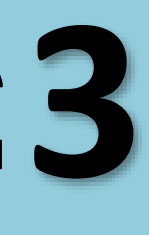

دليـل توزيع المنهج في المـذكرة يســــــاعـدك لمعر فة الدروس فى كل حصّة دراسية.

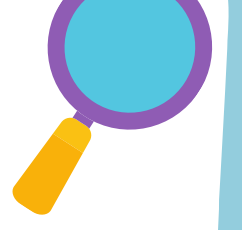

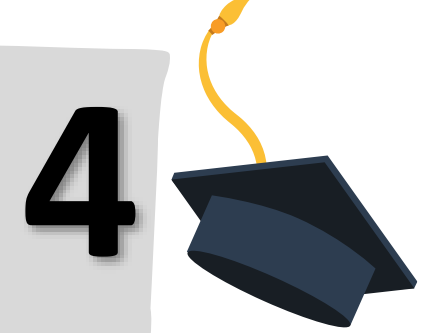

الحرص على حـل الاختبــارات الإلكترونيــة التقويميــة سواء من موقع المعهد الإلكتروني أو عبر المنصة.

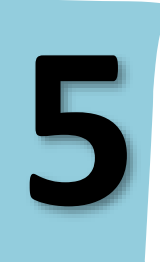

هـذه المـذكرة تحتوى على الـدروس كـاملـة وللاطلاع على الدروس المعلّقة امسح الرمز (نقوم بتحديث الرمز باستمرار)

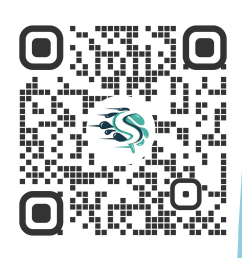

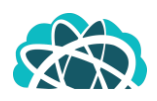

### كشف متابعة المعلم

في هذِهِ الصَفْحَةِ نَتَواصَلُ لِاستِكمالِ الهَدَفِ المَرجُوِّ مِنَ البَرْنامَج. تَواصُلُكُمْ يُسْعِدُنا.

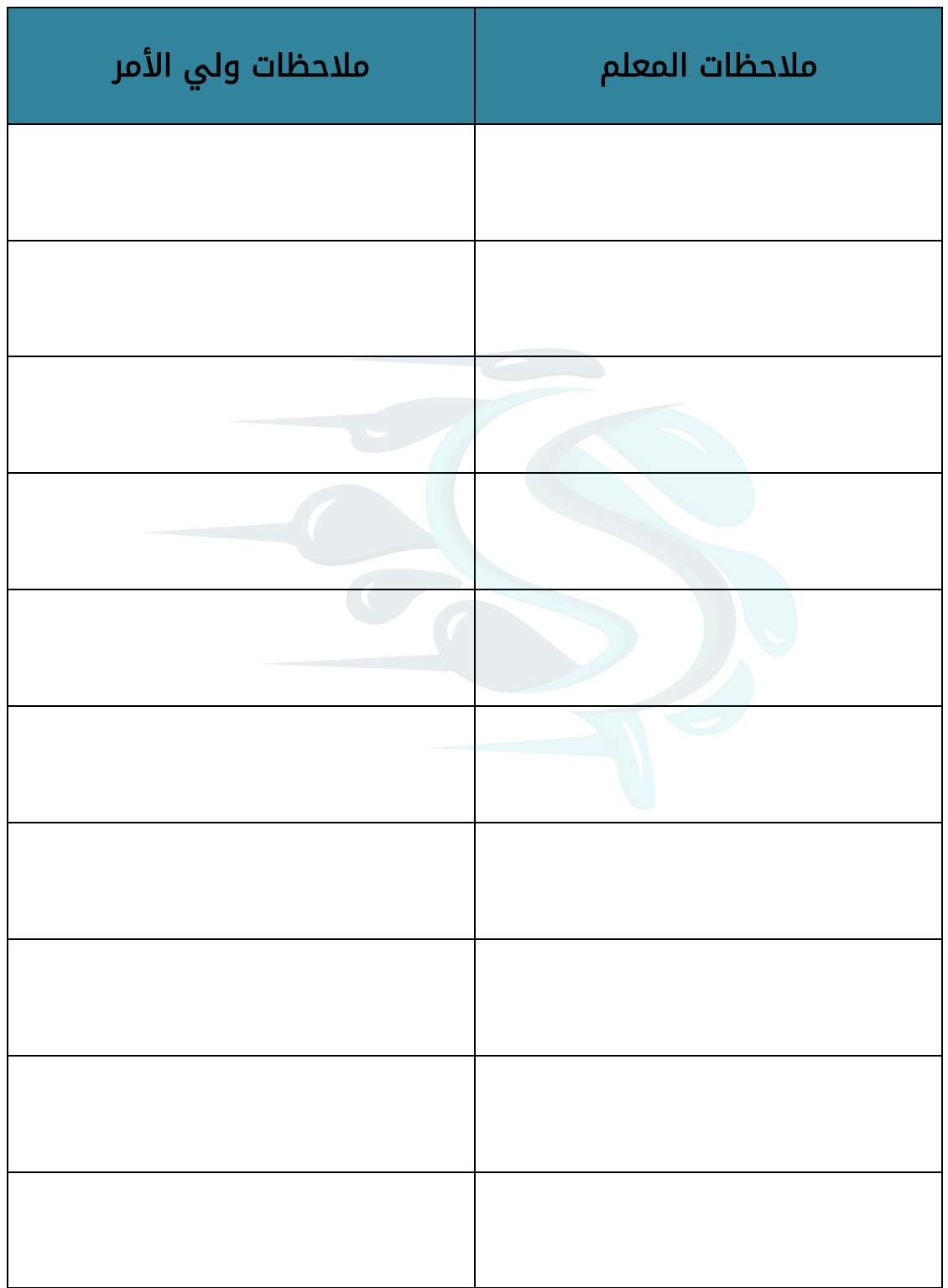

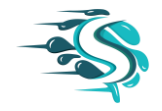

#### برنامج المكثف المختصر

إذا كانت س = { أ : أ ط , أ عدد زوجي أصغر من 7 } , ص = { 2 , 4 , 6 }

#### أكتب س بذكر العناصر

س =

هل س $\subset$ ص ؟ ولماذا؟

إذا كانت س = { أ : أ  $\;\;\subset\;\;$  ص , أ عدد أولي أصغر من ١٠ }

ع = مجموعة أرقام العدد ٥٨٢ ٣٧٢

#### أكتب بذكر العناصر كلاً مما يلي:

س =

- ع =
- هل س $\leq$  ع ؟ ولماذا ؟
	- هل س = ع ؟ ولماذا ؟

إذا كانت س= { أ : أ عدد فردي محصور بين 1 , 9 } , ص = { 3 , 5 , 7 }

#### أكتب س بذكر العناصر

س =

أذكر المجموعات الجزئية الثنائية من س

هل س = ص ؟ ولماذا ؟

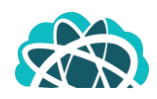

 $\{ \, i \, > \, i \, \ge \, i \, \, , \, \, \subsetneq \, \, \}$  إذا كانت ن  $\, = \, \{ \, \, i \, , \, \, , \, \, , \, \, \} \, = \, \, \{ \, \, i \, , \, \, \} \, = \, \, \{ \, \, i \, , \, \, \} \,$ 

حيث ص مجموعة الأعداد الصحيحة

#### أكتب ك بذكر العناصر

هل ن = ك ؟ ولماذا ؟

إذا كانت س = { 2 , 3 , 4 , 6 } , ص = { أ : أ عدد زجي محصور بين 1 , 10 }

#### أكتب بذكر العناصر ك ًال مما يلي**:**

- ص =
- س ∩ ص =
- س U ص =

ثم مثل س, ص بمخطط فن وظلل منطقة التقاطع إن وجدت.

إذا كانت ع = { أ : أ ط , أ > 4 }

ص = أرقام العدد ٢١٢٢١

#### أكتب بذكر العناصر كلاً مما يلي:

ع = ص =

ع ∩ ص =

ع U ص =

ثم مثل ع , ص بمخطط فن .

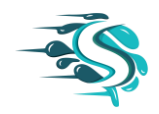

إذا كانت

س = { أ : أ عدد زوجي أكبر من 5 و أصغر من 9 } ن ={ ب:ب  $\in$  ص , ۱< أ <u><</u> ه } أكتب بذكر العناصر كلاً مما يلي: س = ن = س ∩ ن = س U ن =

ثم مثل س, ن بمخطط فن وظلل منطقة التقاطع إن وجدت.

إذا كانت ع = { أ : أ عامل أولي من عوامل العدد 15 } , س = { 5 , 3 , 1- , 3- }

#### أكتب بذكر العناصر كلاً مما يلي:

 $=$   $\varepsilon$ ع ∩ س = ع U س =

ثم مثل ع , س بمخطط فن وظلل المنطقة التي تمثل ع ∩ س.

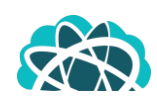

إذا كانت ع = { أ : أ عدد فردي محصور بين 2 , 6 } , ل = { 0 , 3 } , م = { 1 , 3 , 5 }

#### .<br>أكتب بذكر العناصر كلاً مما يلي:

ع = ع ∩ ل ∩ م =  $=$  U  $=$  U  $=$  E

#### من مخطط فن المقابل أكمل ما يلي **:**

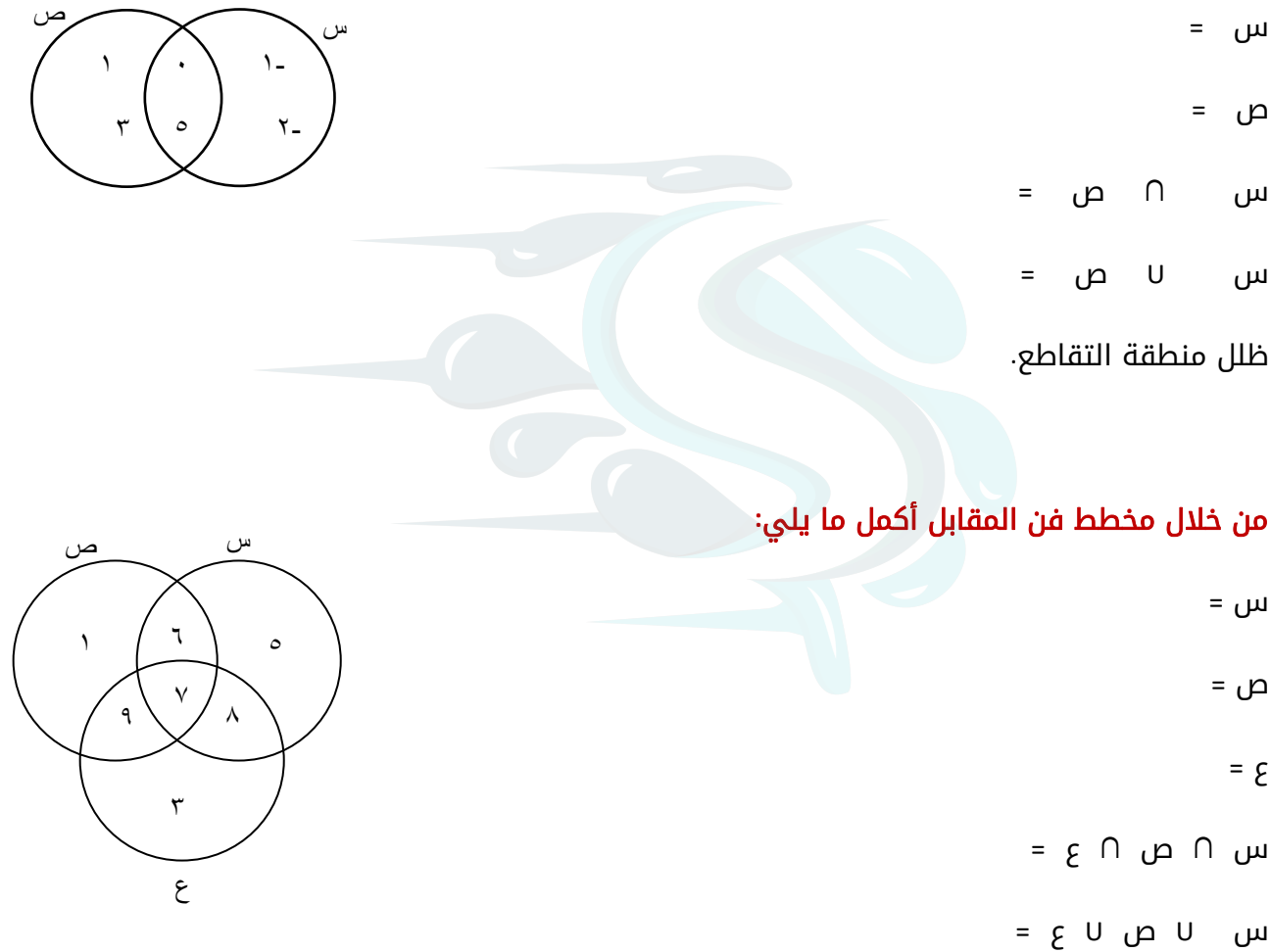

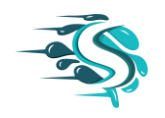

رتب األعداد التالية ترتيبًا تنازليًا **:**

$$
1-\frac{1}{5}
$$
,  $\frac{1}{7}$ ,  $\frac{1}{10}$ ,  $\frac{1}{10}$ ,  $\frac{1}{10}$ 

$$
V, YY \qquad , \qquad Q, V - \qquad , \quad V - \frac{1}{\sigma} \qquad , \quad V - \frac{1}{Y} \qquad . \qquad (Y
$$

$$
\cdot,\wedge\text{-},\cdots,\wedge\text{-},\frac{\text{-}\mathsf{r}}{\circ}\text{-},\frac{\text{-}\mathsf{r}}{\circ}\text{-}\mathsf{(r}
$$

رتب األعداد التالية ترتيبًا تصاعديًا **:**  $\overline{1}, \overline{1}, \overline$  $\lambda$  $\mathbf{r}$ 

1- , 
$$
\frac{0}{7}
$$
 - ,  $\frac{0}{10}$  ,  $\frac{0}{10}$  + (1)

$$
\left| \begin{array}{cccc} .,0 \\ . \end{array} \right|, \begin{array}{cccc} .,0 \\ . \end{array} , \begin{array}{cccc} . \end{array} \right|, \begin{array}{cccc} . \end{array} \left| \begin{array}{cccc} . \end{array} \right|, \begin{array}{cccc} \frac{\mathcal{P}}{2} & - \\ \end{array} \left| \begin{array}{cc} \mathcal{P} \\ \end{array} \right|
$$

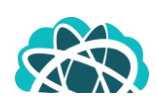

أوجد ناتج كلاً مما يلي في أبسط صورة:

 $(9 - \frac{y}{2} - 1) + y - \frac{1}{2} - (1)$  $\mathbf{r}$  $9 - \frac{9}{2}$  $\circ$ 

 $= 0,72 - + 17, V -$  (1)

 = 7,78 - + 1,75 )3 ) 13 - ( + )4 7 3 4 4 5

= ) - ( + - )5 7 3  $\begin{array}{c} \nabla \cdot \mathbf{y} = \nabla \cdot \mathbf{y} + \mathbf{y} \cdot \mathbf{y} \end{array}$  $\circ$ 

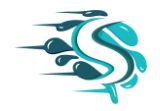

أوجد ناتج ما يلي في أبسط صورة **:**

$$
\gamma \frac{1}{1} = \gamma \frac{1}{0} \qquad .1
$$

$$
= \left( \begin{array}{ccc} \sqrt{6} & - \\ \sqrt{6} & \sqrt{6} \end{array} \right) - \frac{\sqrt{6}}{\sqrt{6}} - \frac{\sqrt{6}}{\sqrt{6}} - \frac{\sqrt{
$$

$$
=\left(\frac{0}{9}-1\right)-1
$$

$$
T = T_{\frac{1}{r}} - T_{\frac{1}{r}} - T
$$

$$
= \left(\begin{array}{ccccc} 1 & \lambda & \lambda & \lambda & \lambda \\ 0 & 1 & \lambda & \lambda & \lambda \\ 0 & 0 & 0 & \lambda & \lambda \end{array}\right) - 1 \leq \frac{2}{\delta} \tag{7}
$$

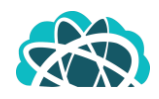

أوجد ناتج ما يلي في أبسط صورة **:**

 $= \frac{1}{2} - x \times 1$  $\mathbf{r}$  $\overline{v}$  $\circ$ 

 $= 1, \mathcal{Y} - \times \mathcal{Y}, 1 \quad \mathcal{Y}$ 

 $= \frac{6}{5} + x + 1, \frac{1}{2}$ .  $\circ$ 

 $=$   $\Gamma, \Gamma \times \gamma \frac{\gamma}{\mu}$  .  $\mathbf{r}$ 

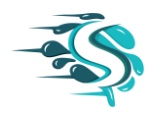

أوجد ناتج ما يلي في أبسط صورة **:**

$$
= 1 - \frac{1}{\sqrt{2}} \div 1 - 2\frac{1}{\sqrt{2}} \div 1
$$

$$
= \left( \begin{array}{cc} \gamma \frac{\gamma}{2} - \frac{\gamma}{2} + \gamma \frac{\gamma}{2} \end{array} \right) + \gamma \frac{\gamma}{2} \qquad \qquad \text{.}
$$

$$
= (\mathfrak{r}_{-}) \div \frac{q}{11} \qquad \mathfrak{r}
$$

$$
= (11) + (11) \div (11) \div (11)
$$

$$
= (\cdot, \xi -) \div \overline{\zeta} - \frac{1}{\circ} \qquad .0
$$

$$
= (\quad \check{\mathbf{y}}, \mathbf{y} - \mathbf{y}) \div \quad \frac{\mathbf{y} \cdot \mathbf{y}}{\mathbf{y} \cdot \mathbf{y}} \quad \text{or} \quad \mathbf{y}.
$$

$$
= \left( \begin{array}{ccc} \nabla & \nabla & \cdot \\ \nabla & \frac{\epsilon}{\epsilon} & - \end{array} \right) \div \begin{array}{ccc} \nabla & \frac{\epsilon}{\lambda} & - & \mathcal{N} \end{array}
$$

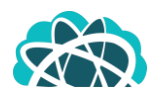

أوجد ناتج كلاً مما يلي:

$$
= \frac{1}{\sqrt{1-\frac{1}{2}}}
$$

$$
Y. \qquad - \bigg\{\overline{Y} = \overline{Y} \cdot \overline{Y} = \overline{Y} \cdot \overline{Y} \cdot \overline{Y} \cdot \overline{Y} = \overline{Y} \cdot \overline{Y} \cdot
$$

 $=$   $\begin{bmatrix} 1 & 1 \\ 1 & 2 \end{bmatrix}$  .

#### أوجد عددين صحيحين يقع بينهما العدد**:**

 $or \begin{bmatrix} 1 & 1 \\ 0 & 1 \end{bmatrix}$ 

أوجد الجذر التكعيبي لكل من الأعداد التالية:

$$
= \cdot, VYY \qquad \qquad .)
$$

$$
\begin{array}{ccc}\n\cdot & \cdot & \cdot \\
\hline\n\cdot & \cdot & \cdot\n\end{array}
$$

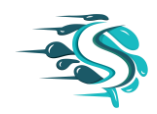

أوجد ناتج ما يلي **:**

$$
= \qquad \qquad \text{or} \qquad \qquad \text{or} \qquad \qquad \text{or} \qquad \text{or} \qquad \text
$$

 $=$   $170 - 7 + 17$  0 (

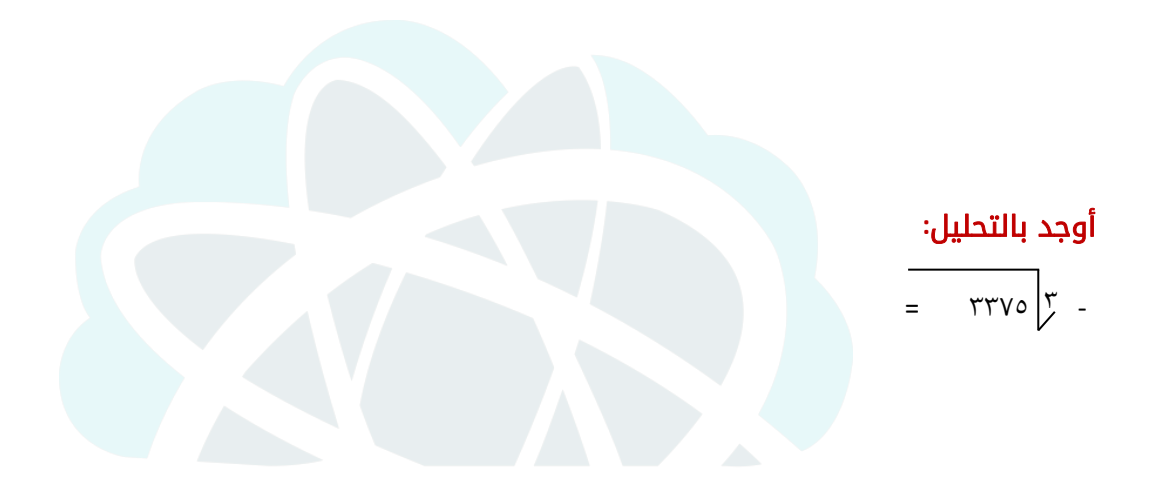

حل كل من التناسبات التالية**:**

$$
\frac{1 \cdot \square}{\square^{\omega}} = \frac{\xi}{\eta}
$$

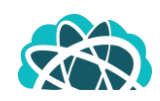

يبلغ ثمن ٣ بطاريات ٢٤٠ فلسا . فكم يبلغ ثمن ٥ بطاريات من النوع نفسه؟

تدور آلة طابعة ١٥ دورة فتطبع ٢٧٠ ورقة, كم ورقة تطبع إذا دارت ٢٠ دورة ؟

إذا كان ٢٠ رجلاً يحفرون بئراً في ١٥ يوم, ففي كم يوم يحفر ٢٥ رجلاً البئر نفسها إذا كانت قدراتهم متساوية في الحالتين ؟

يستطيع 3 عمال إنجاز عمل ما في 12 يومًا, في كم يوم يتم إنجاز العمل نفسه بواسطة 9 عمال في المستوى نفسه من الكفاءة ؟

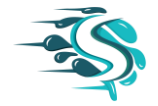

#### أوجد كلاً مما يلي: ه <mark>/</mark> من v۰۰ = .

باع صاحب محل أقمشة ٢٥ <mark>/</mark> من أحد الأنواع. إذا كان لدية ١٢٠ متراً من النوع نفسه, فما عدد الأمتار الباقية؟ .

> ما هو العدد الذي ۱۲ <mark>/</mark> منه هو ٢٣؟ .

ما العدد الذي يمثل ٤٥ / من ٨٠ ؟ .

.<br>أوجد النسبة المئوية التي تمثل ٥٣ من ٧٥

اشترى محمد جهاز بخصم ١٥ <mark>/</mark> ومقدار هذا الخصم هو ١٥٠ دينار كويتي, فما هو ثمن الحاسوب الأصلي؟ .

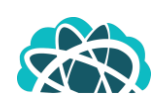

أعلن متجر عن خصم ٢٠<mark>٪</mark> على لباس رياضي, فإذا كانت قيمة الخصم ٢٤ دينار , فما هو السعر الأصلي للباس؟ .

إذا كان سعر التلفاز الأصلي ٢٥٠ دينار يضاف إليه نسبة ١٠ <u>/</u> خدمة توصل, فما ثمن التلفاز عند التوصيل؟ .

باعت إحدى المكتبات 200 كتاب في شهر يونيو , 175 كتاب في شهر يوليو . بين نوع التغيير زيادة أو نقصان, ثم أوجد النسبة المئوية للتغيير .

باعت إحدى المكتبات خلال شهر فبراير ٦٠٠ كتاب, ثم باعت ٤٥٠ كتاب في شهر مارس, بين نوع التغيير ما إذا كان زيادة أو نقصان ؟ ثم أوجد النسبة المئوية للتغيير.

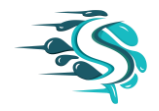

في أحد المحلات التجارية كان عدد الزبائن يوم الثلاثاء ٦٠٠ شخص فإذا زاد عدد الزبائن ليوم الخميس بنسبة ٦٠ / عن يوم الثلاثاء , فأوجد مقدار الزيادة في عدد الزبائن يوم الخميس . .

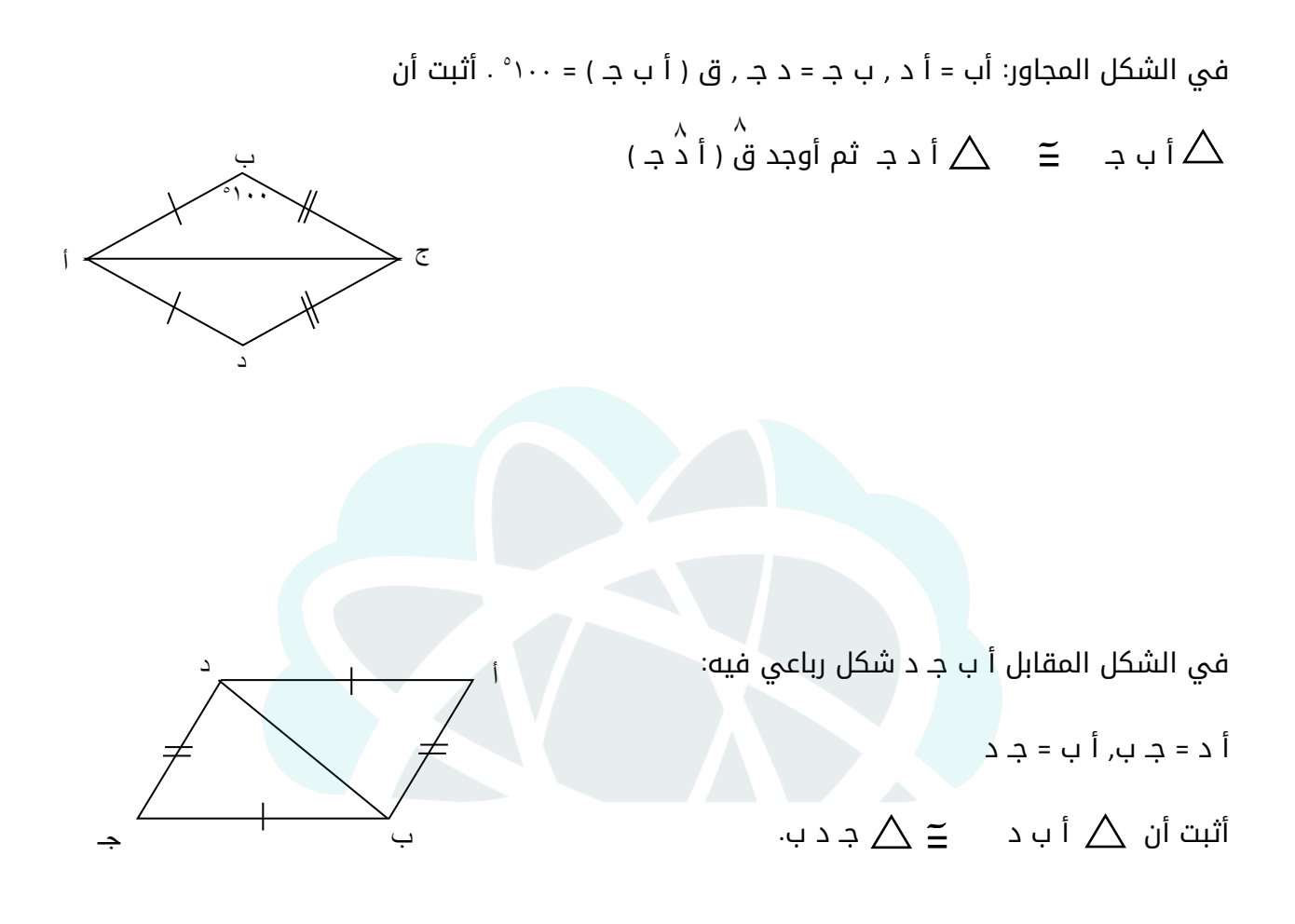

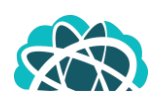

في الشكل المقابل **:** س ع ص ل , س ع // ص ل ,  $\triangle$  آثبت أن  $\triangle \triangle$ ل س ع  $\triangle \cong \triangle$  س ل ص )2( س ص = ع ل  $\begin{matrix} \begin{matrix} \texttt{1} & \texttt{1} &$ 

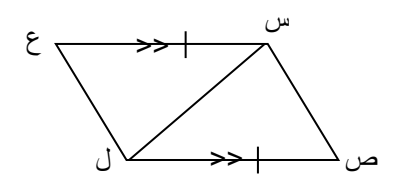

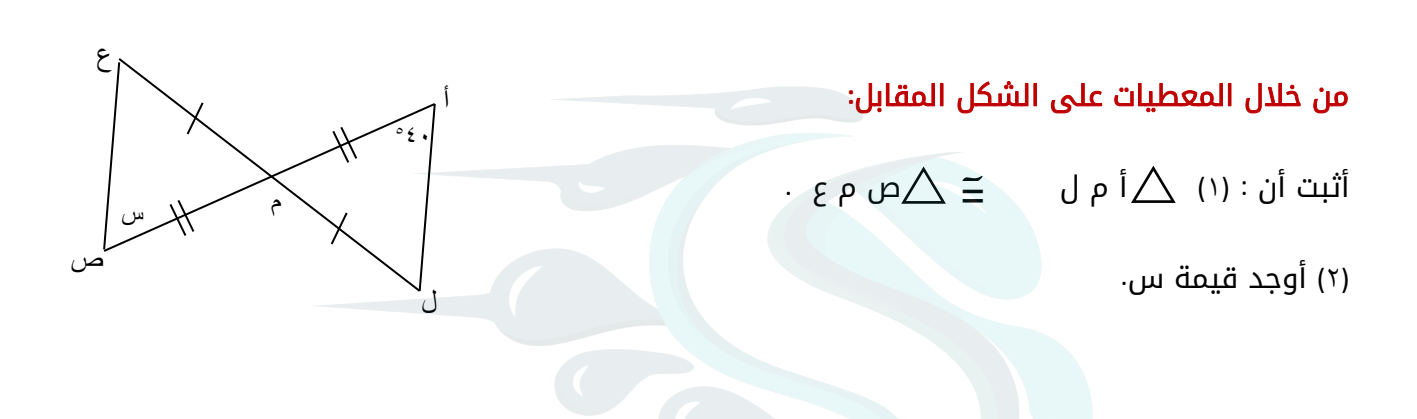

#### في الشكل المجاور **:**

ب جـ = د جـ , ق ) أ جـ ب ( = ق ) أ جـ د ( . أثبت أن : 1( أ ب جـ أ د جـ 2( ق ) ب ( = ق ) د ( آ = 8 8 8

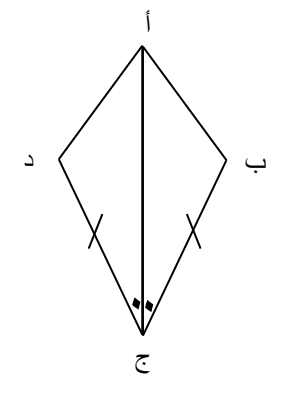

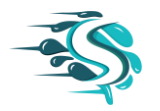

#### في الشكل المقابل **:**

أ ب جـ د متوازي أضالع , أ جـ قطر فيه , أهـ = جـ و

أثبت أن ب هـ = د و .

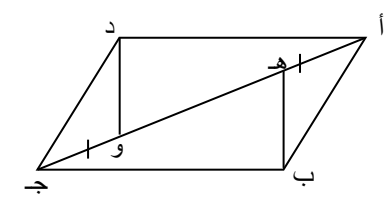

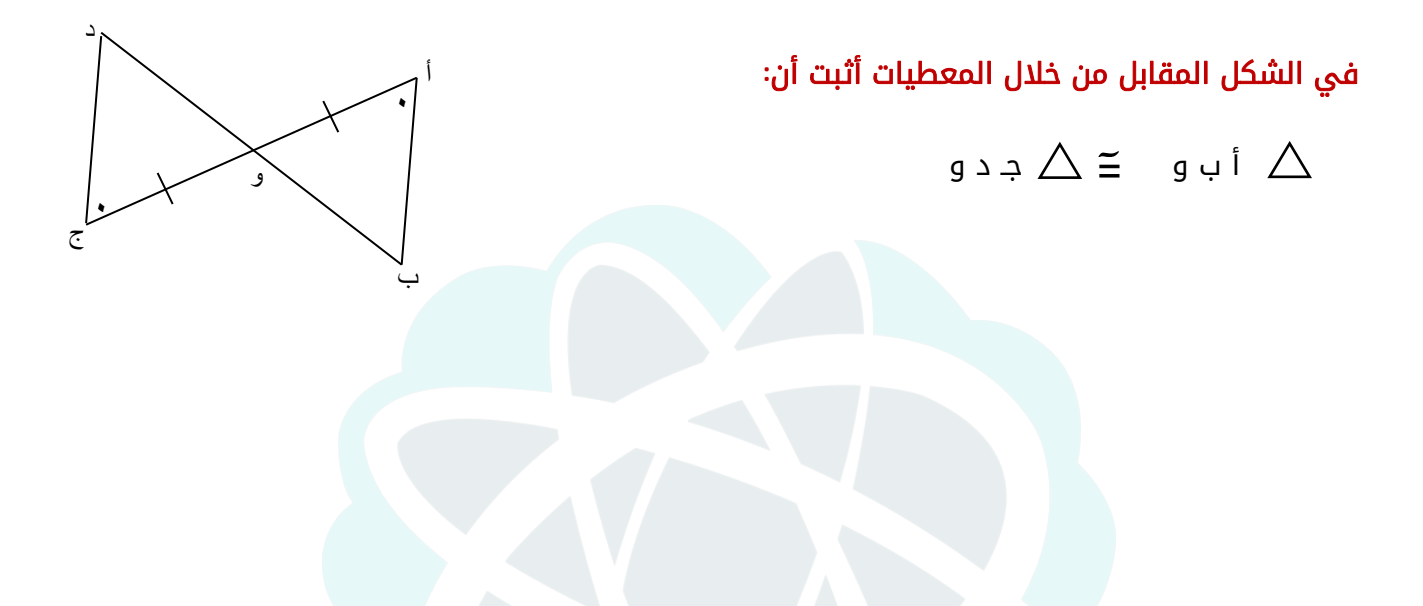

في الشكل المقابل ومن خالل المعطيات على الرسم أثبت أن :

$$
(') \quad \Delta \equiv \Delta \equiv \Delta \quad \text{g b w}
$$

$$
\wedge \qquad \wedge
$$
  
(
$$
(\bigcup)
$$
 = 
$$
\bigcirc
$$

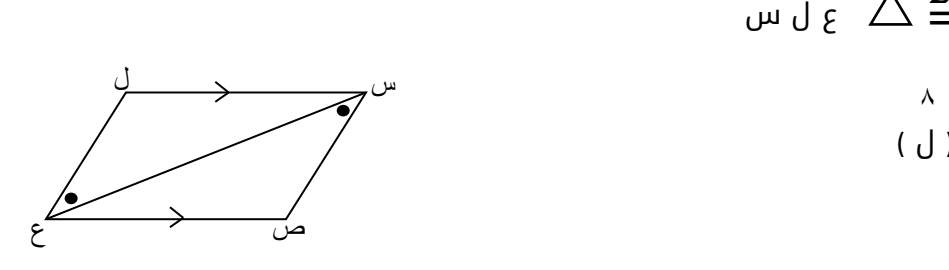

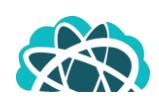

#### في الشكل المقابل ومن المعطيات على الرسم أثبت أن**:**

- **)1(** ل و م م هـ ل آ =
	- **)2(** ع ل = ع م

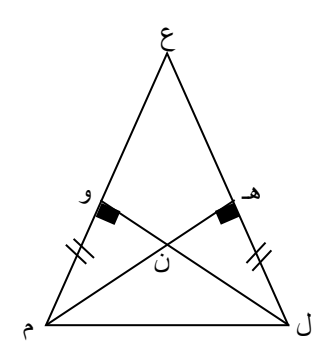

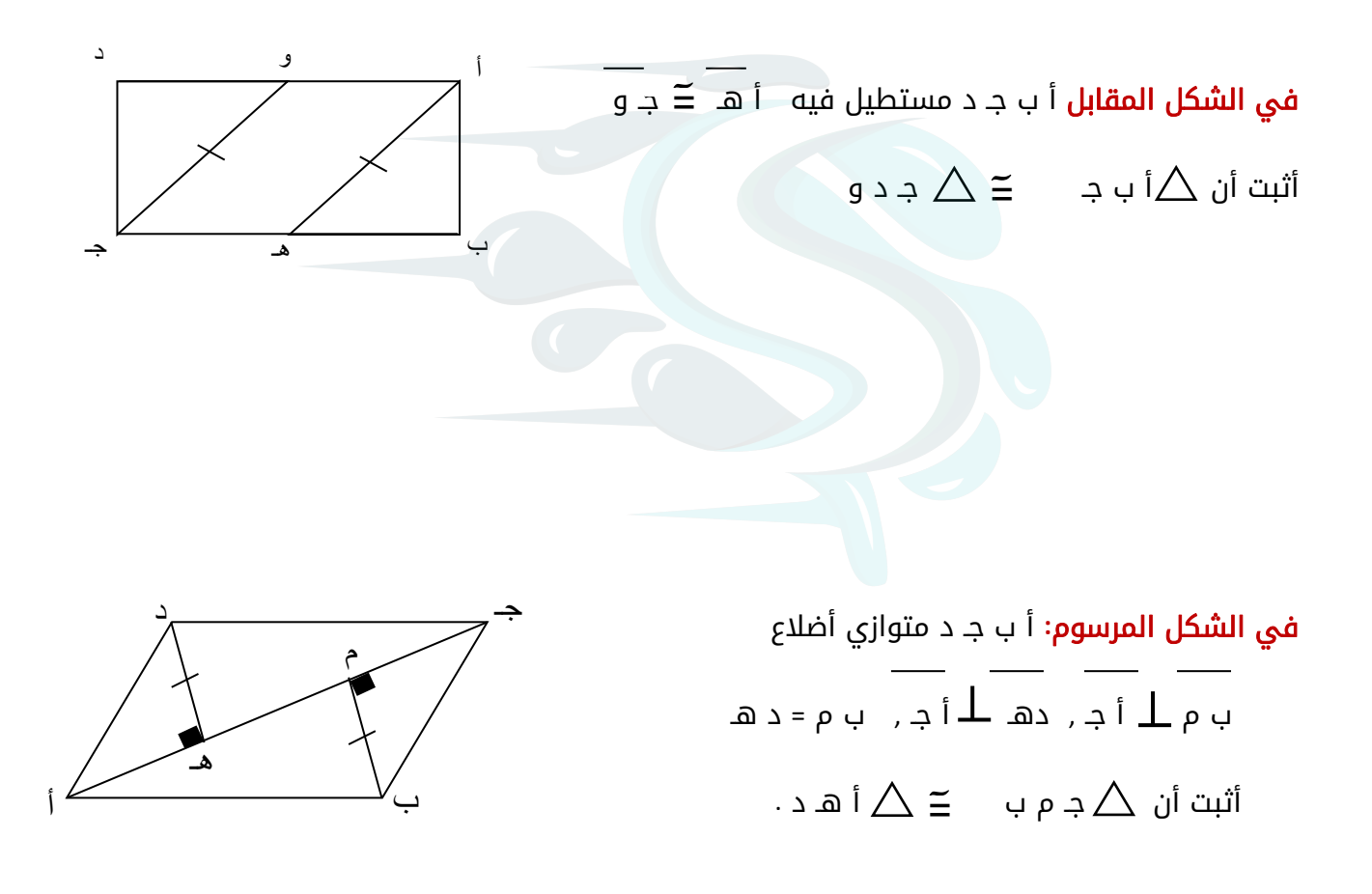

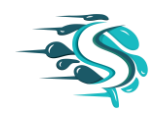

#### في الشكل المقابل **:**

أثبت أن :  $\triangle$ ك ل س  $\geq$   $\triangle$  ص و س $\triangle$ 

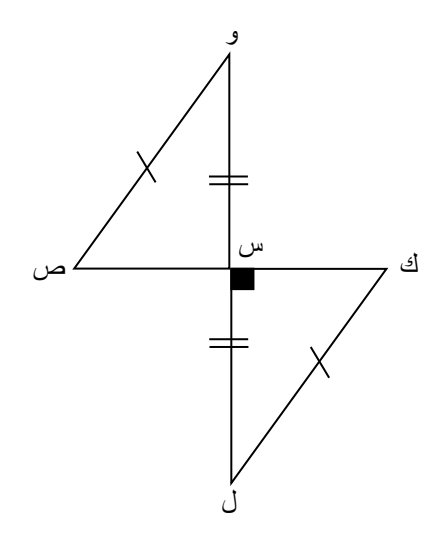

- $\{ \wedge, \wedge, \wedge, \varepsilon \} = \omega, \{ \wedge, \wedge, \vee, \varepsilon \}$  إذا كانت س
- )1( اكتب الحاصل الديكارتي س ×ص بذكر العناصر.
- (٢) أكتب علاقة (ضعف) من ص إلى س بذكر العناصر ومثلها بمخطط سهمي.

 $\{ \; | \; \text{if} \; \text{if} \; \text$ 

أكتب كل من س , ص , س × ص بذكر العناصر

س =

ص =

س × ص =

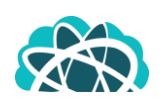

وكانت ت تطبيق من س إلى ص حيث ت ( س ) = ٢س - ٣ .

**أوجد** (١) مدى التطبيق ت (٢) أكتب ت كمجموعة من الأزواج المرتبة

)3( ارسم مخطط سهمي للتطبيق )4( أكمل الجدول التالي

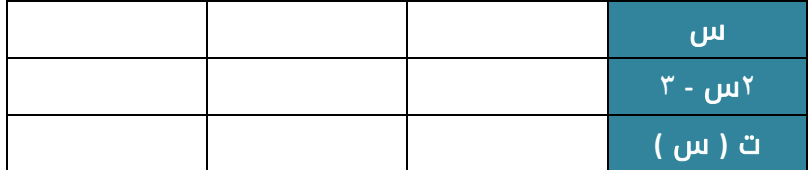

مدى ت =

اكتب ت كمجموعة من الأزواج المرتبة

ت =

 $\left\{ \begin{array}{c} \left| \begin{array}{c} 1 \end{array} \right. \end{array} \right. \text{ if } \left| \begin{array}{c} \left| \begin{array}{c} 2 \end{array} \right. \right. \text{ if } \left| \begin{array}{c} \left| \begin{array}{c} 2 \end{array} \right. \text{ if } \left| \begin{array}{c} 2 \end{array} \right. \right\} \text{ if } \left| \begin{array}{c} 2 \end{array} \right. \text{ if } \left| \begin{array}{c} 2 \end{array} \right. \text{ if } \left| \begin{array}{c} 2 \end{array} \right. \text{$ 

 $2 \cdot 2^+$ وكانت ق تطبيق من س إلى ص حيث ت ( س ) = س $2^+$  .

أوجد (١) مدى التطبيق ت /2007 للسلام المرتبة المدى التطبيق ت كمجموعة من الأزواج المرتبة المرتبة المرتبة

)3( ارسم مخطط سهمي ومخطط بياني للتطبيق )4( أكمل الجدول التالي

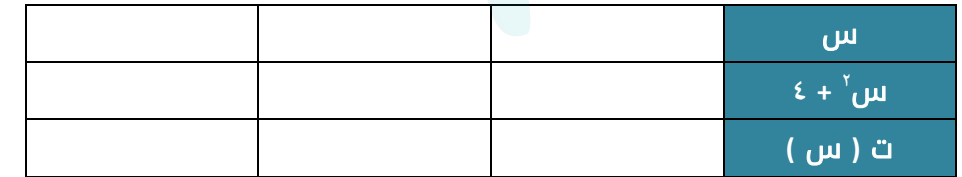

مدى ت =

اكتب ت كمجموعة من األزواج المرتبة

ت =

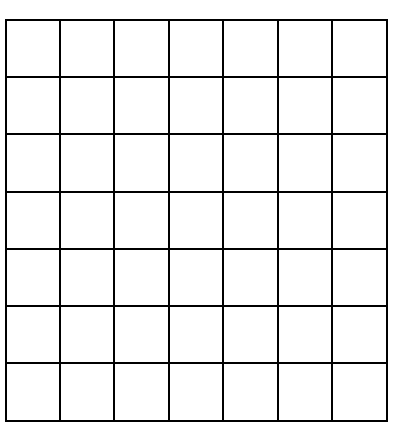

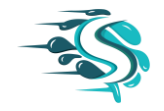

يبين الجدول أدناه كمية الأمطار (بالمليلتر) التي هطلت على مدينتين ( أ ) و ( ب ) في إحدى السنوات

| ۸۸                   | ۸۸ | ٨٥ | ٨٥ | γ. | ٦٨ | <u>، المدينة ( أ ) </u> |
|----------------------|----|----|----|----|----|-------------------------|
| $\Lambda \mathsf{r}$ | ٧٨ | ٧٨ | ۷۳ | ٠. | ٦٢ | المدينة ( ب )           |

)1( مثل البيانات التالية بخطط الساق واألوراق المزدوج

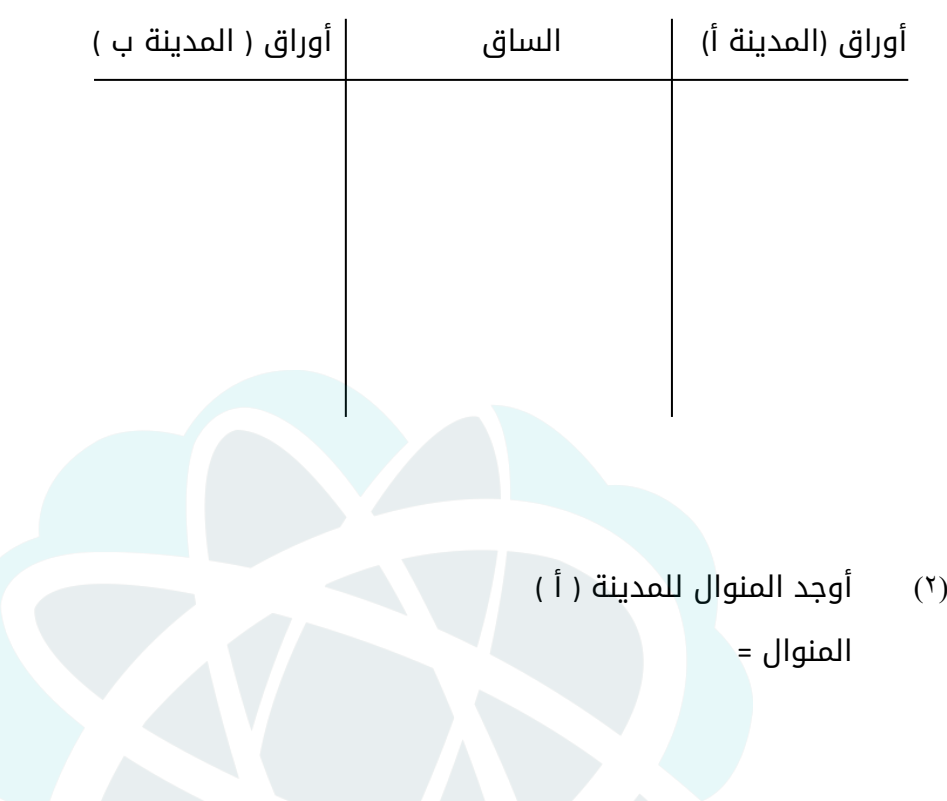

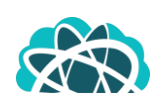

#### أكمل الجدول التالي ثم مثل البيانات بالقطاعات الدائرية

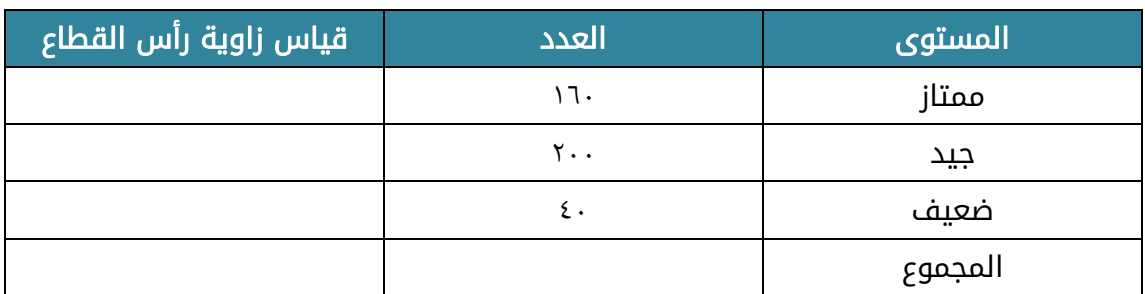

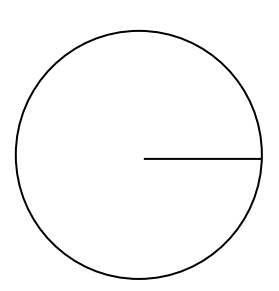

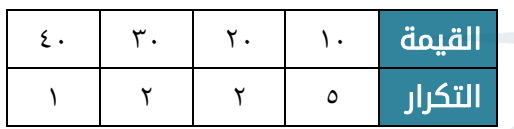

#### من الجدول التكراري المقابل أوجد ما يلي**:**

)1( المتوسط الحسابي )2( المنوال )3( الوسيط

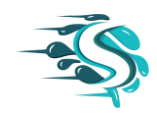

في أحد الأعوام كان عدد رحلات ناقلات النفط خلال ٦ أشهر هو:

12, 9, V1, 17, V, 9

)1( القيمة المتطرفة للبيانات السابقة هي : ................................

(٢) من البيانات السابقة (بدون القيمة المتطرفة) أوجد:

المتوسط الحسابي =

الوسيط =

المنوال =

#### أكمل الجدول التكراري التالي ثم أوجد المتوسط الحسابي

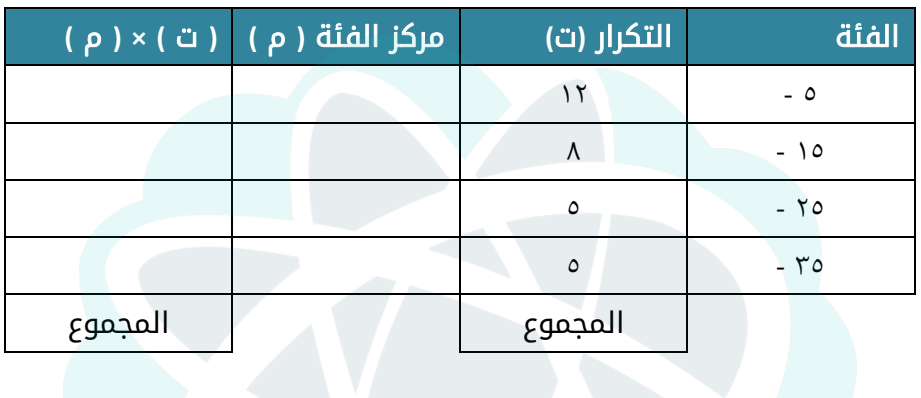

المتوسط الحسابي =

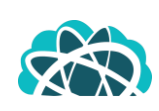

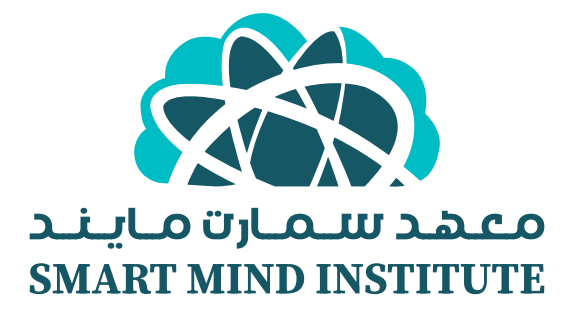